# Finger Painting with Planets

Tim Thompson –  $tjt(a)$ nosuch.com

This installation uses gravity as an artistic force to create both graphics and music. Multitouch pads are used to place objects in space, and gravitational attraction between the objects produces graceful movements that are translated into visuals and sound. Knobs and buttons on a custom-built controller are used to adjust parameters . A musical keyboard is used to select notes that will be used in the music.

#### **Buttons**

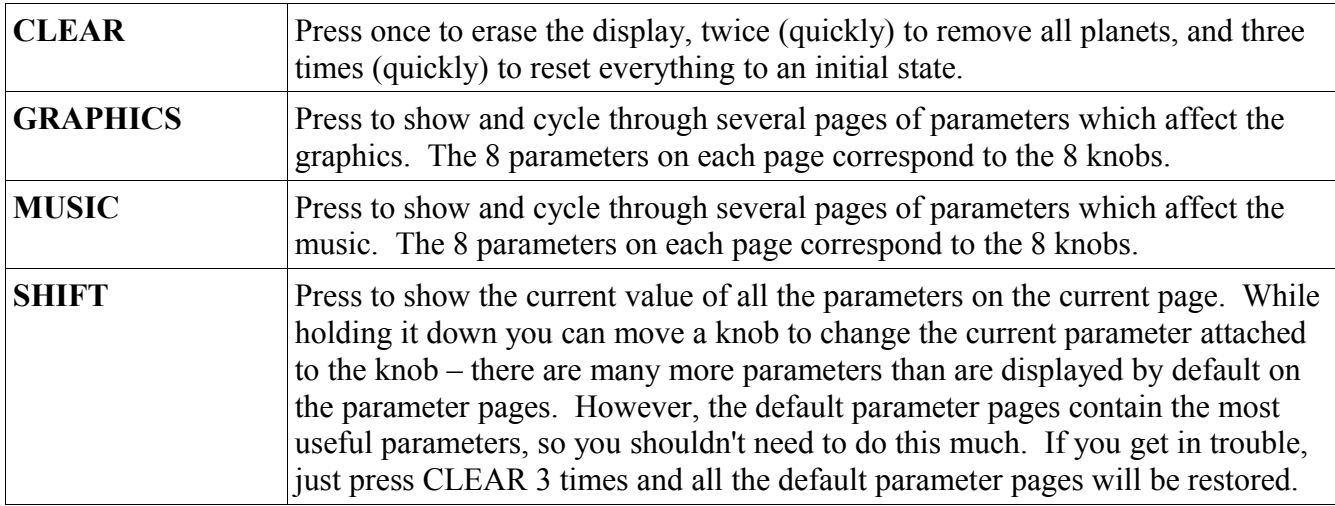

#### **Presets**

The upper-left knob allows you to select from a set of presets, either graphical or musical depending on which page you're on. A preset will change all of the parameters at once.

#### **Musical Details**

Musical notes are triggered when planets collide, and collisions are visually indicated by horizontal and vertical emissions from each collision location. Each of the two controllers has its own sound, and planets created with a particular controller will retain its sound for collisions. When two planets of different sounds collide, the larger one wins. Collisions on the left side of the screen produce lower notes, collisions on the right produce higher notes. Holding down a chord on the musical keyboard will cause the the notes of that chord to be used in the music. The musical key is occasionally changed automatically, with adjustable frequency and transpositions.

#### **Hints**

- The multitouch pad is sensitive to the area of your finger. You barely need to touch it, and a light touch will give you the most control.
- To make larger planets, put more of your fingertip on the pad, but NOT by pressing harder. Just flatten your finger so that the larger part of your finger touches the pad.
- Hold down more than one note on the keyboard simultaneously in order to establish a set of notes. You can release the notes – the installation remembers the last chord you played.
- If nothing is working, press the CLEAR button 3 times, quickly.

## **Graphical Parameters**

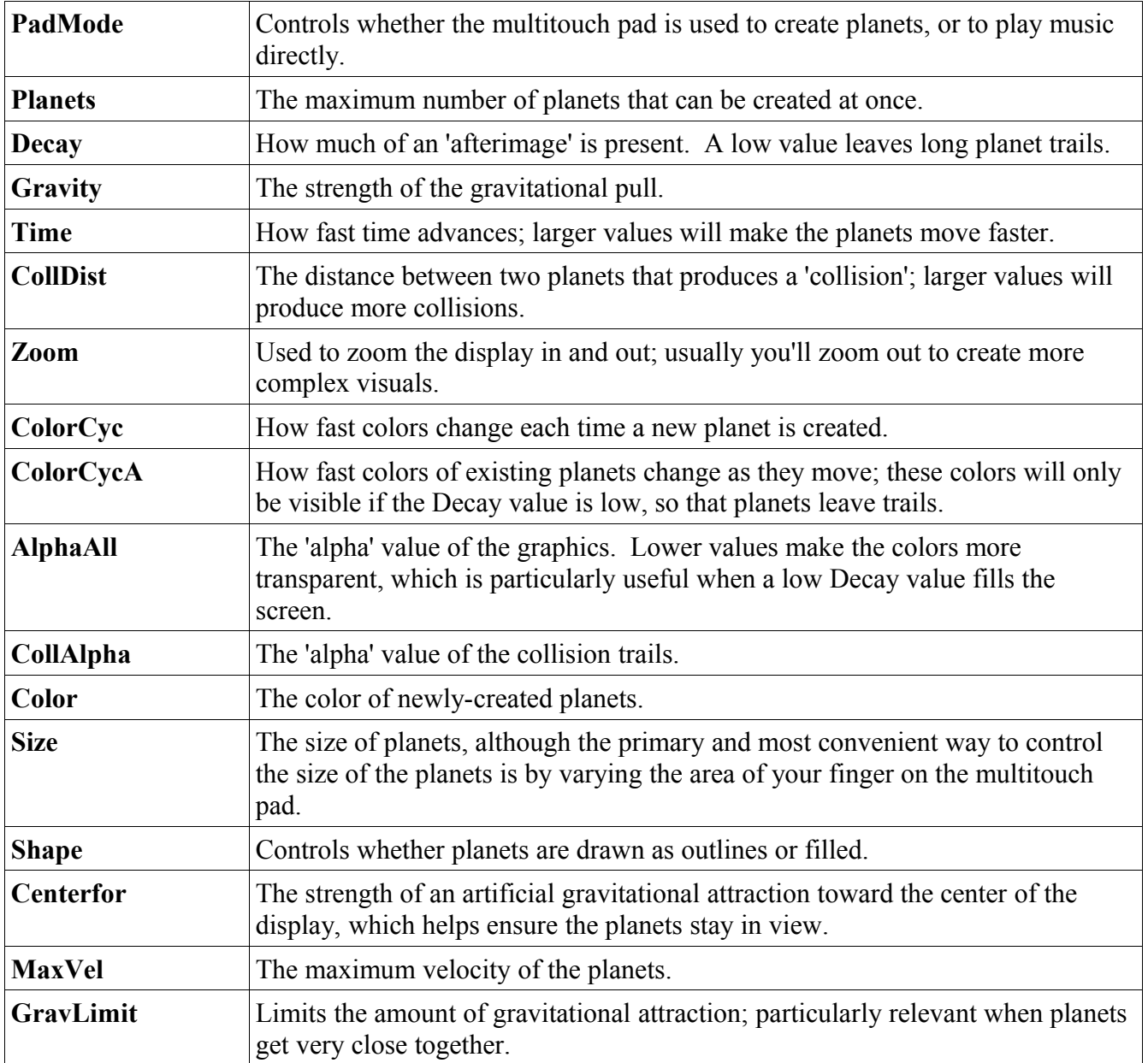

These are the most important graphical parameters:

### **Musical Parameters**

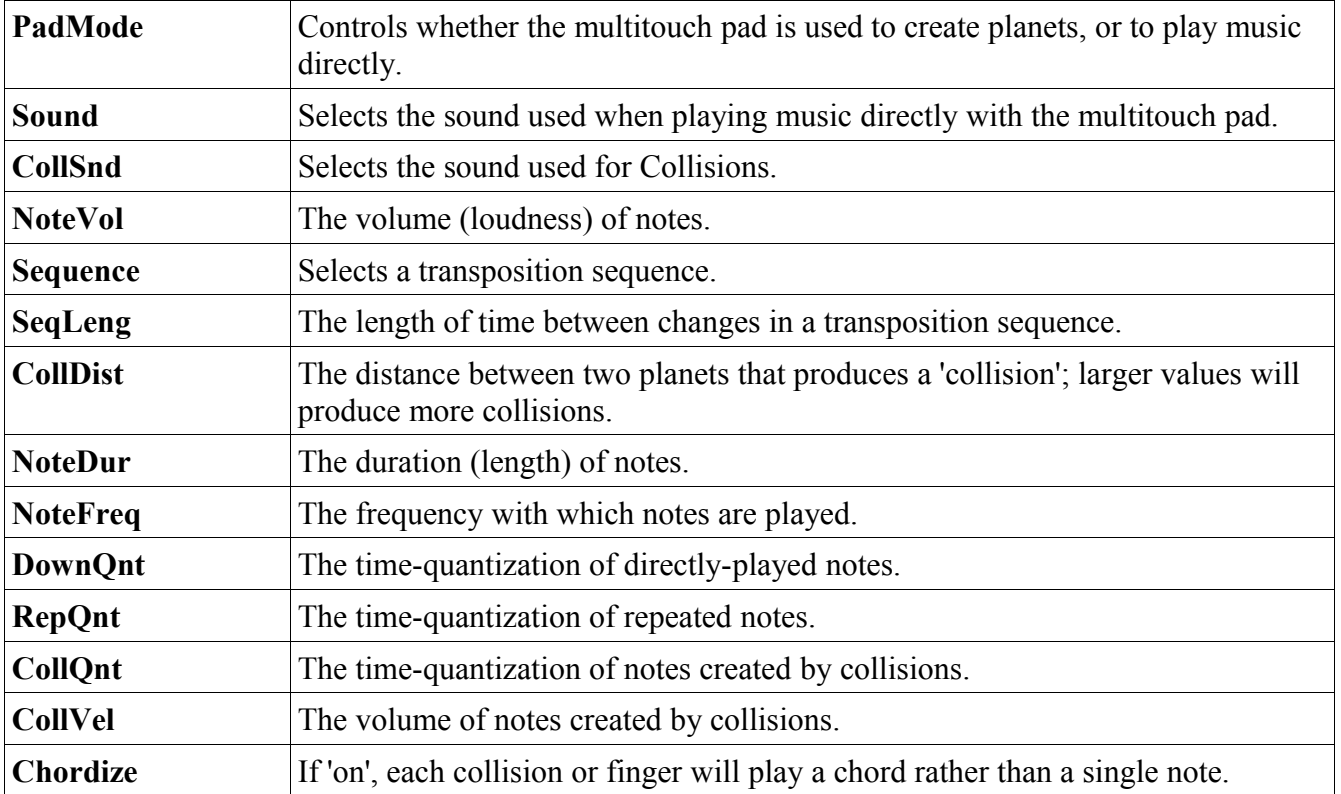

These are the most important musical parameters: